# **ERRATA**

# **Juego principal**

## - Página 10.

Tablero de Juego: la **Caja** está marcada con **#1**. Debería estar marcada con **#5**, como en la imagen siguiente.

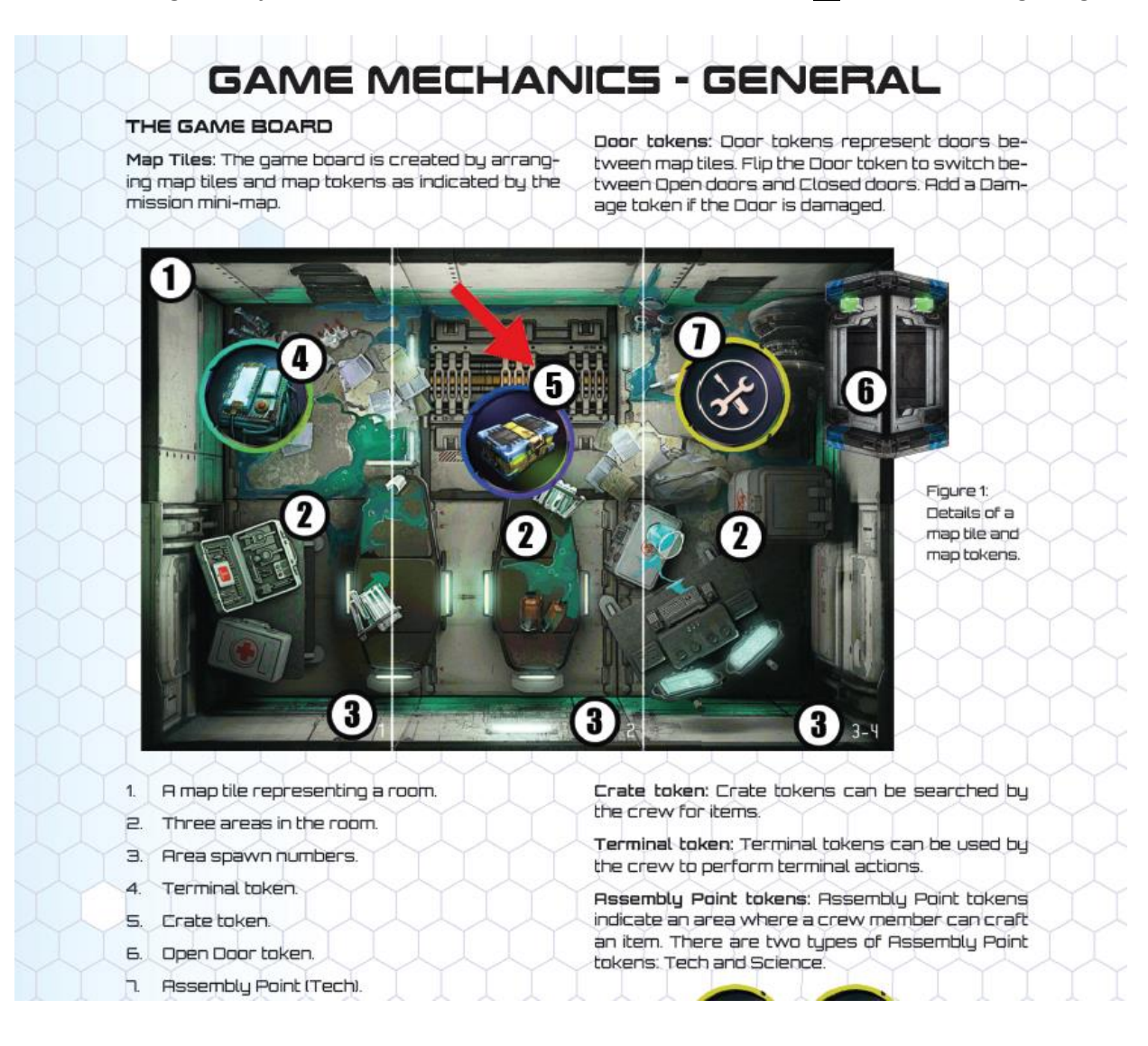

- Página 23. Segunda columna superior.

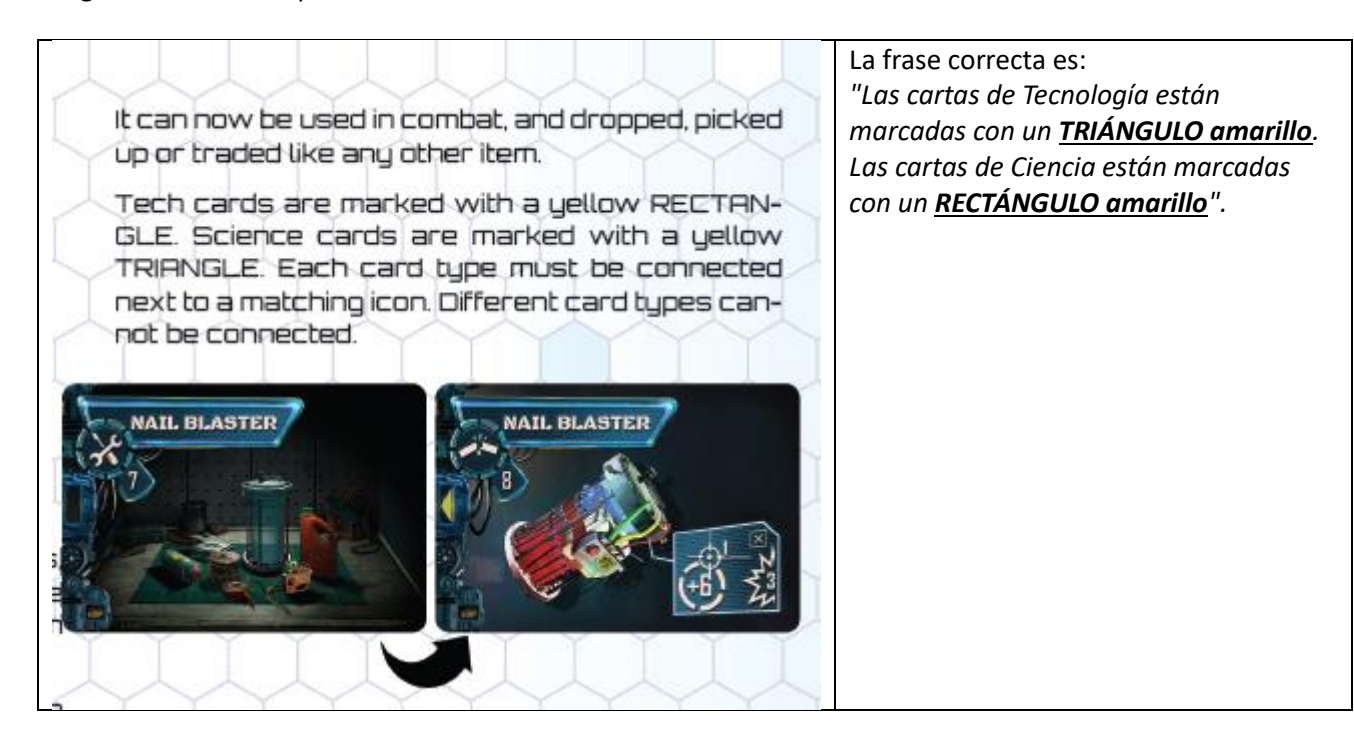

# **Cartas**

# **Artículo: Carta "LLAVE USB".**

El texto correcto es: *"Coloca una ficha de intento de reparación en una emergencia."*

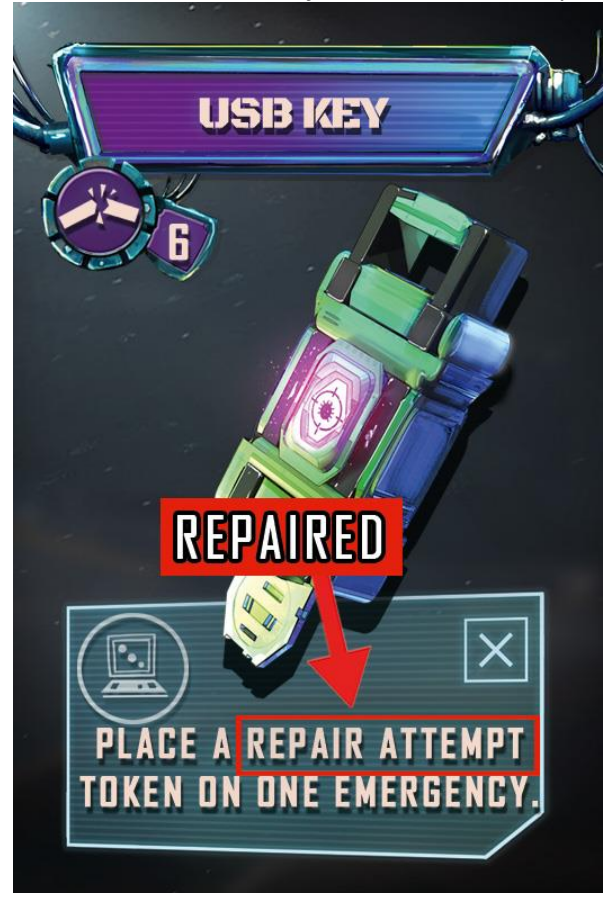

**- Carta de identificación de Enemigo Final Alienígena (todas):** 

Los iconos de **Bonificación de Ataque** y **Número de Heridas infligidas están intercambiados**. Las estadísticas están en los lugares correctos, solo se han intercambiado los iconos.

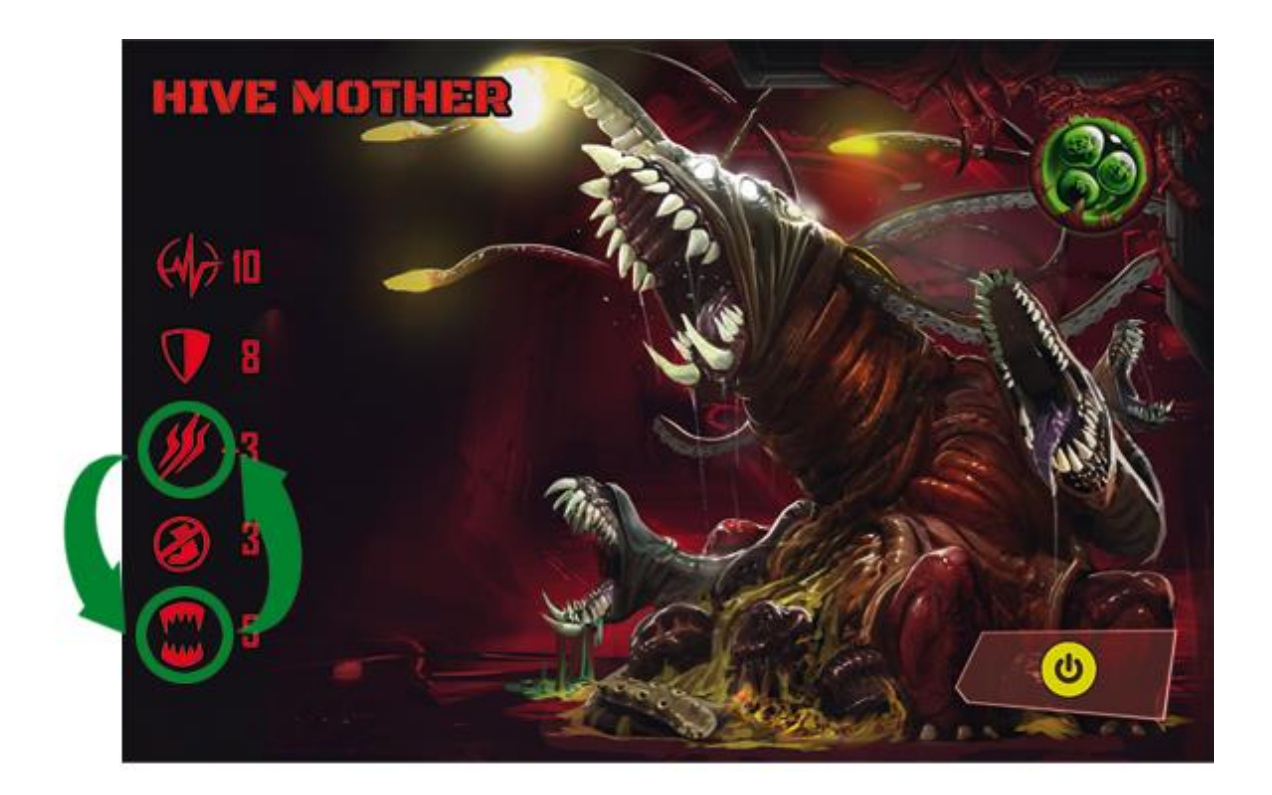

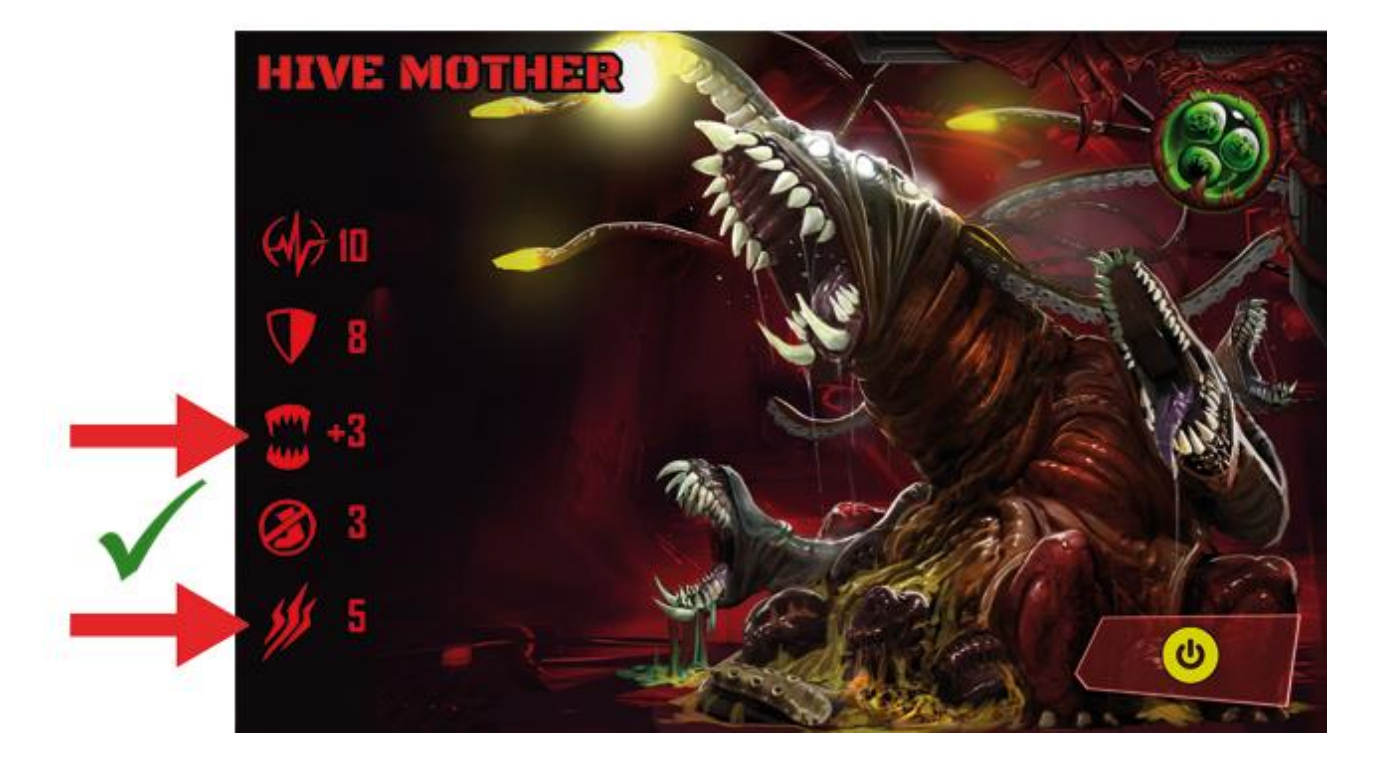

# **- Objeto creado Stimpack:**

En la carta hay un icono de **Ciencia**. Debería ser un icono de **Fragilidad**.

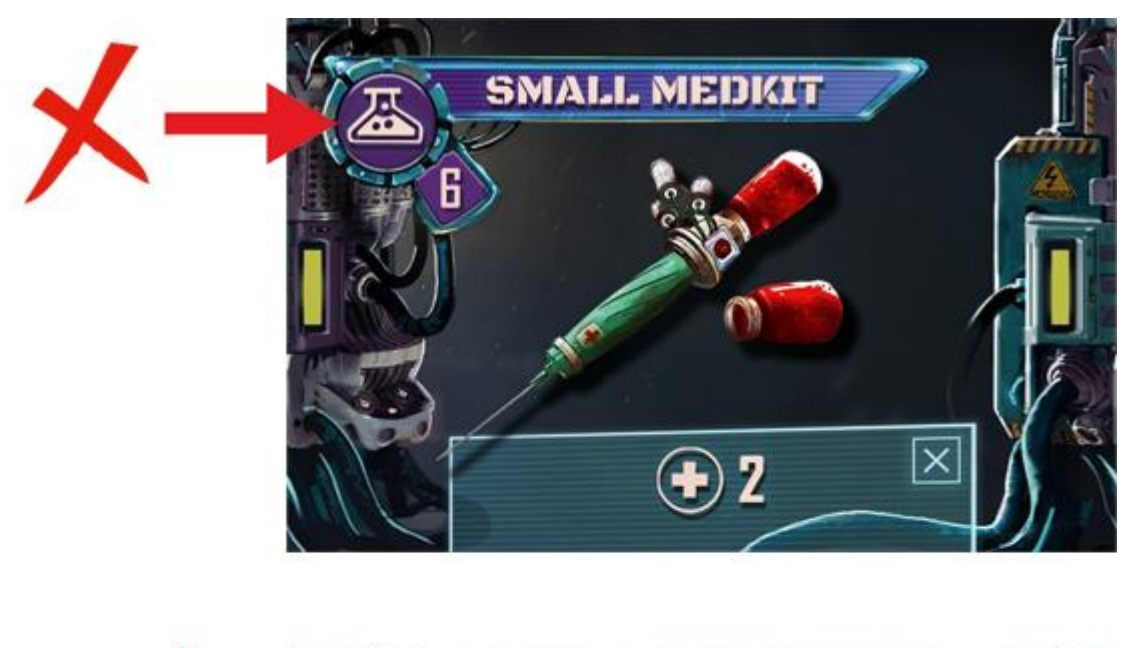

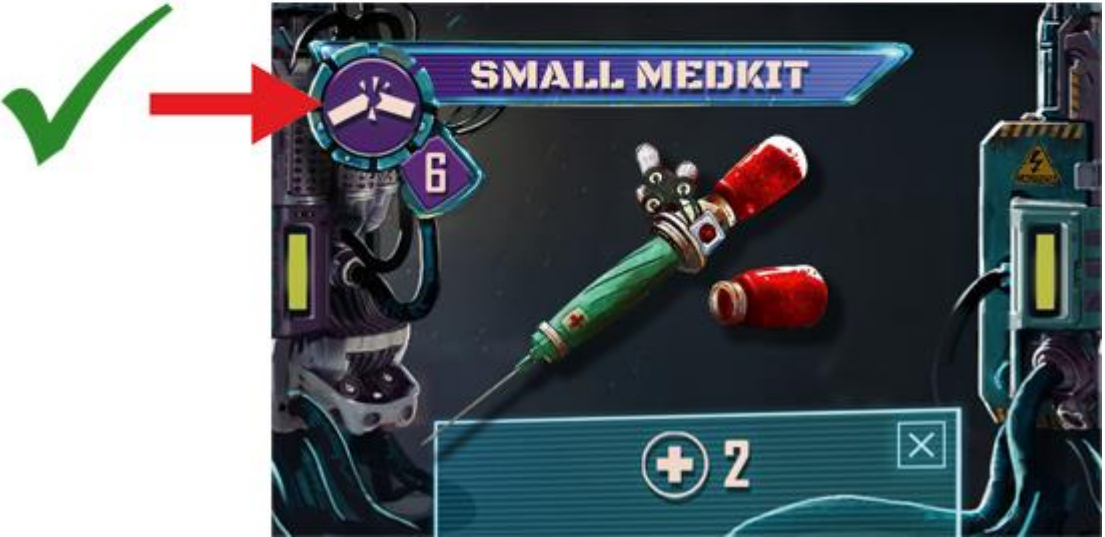

**- Cartas de Comportamiento del Dr. Blare**: Falta el **icono amarillo** de **Activación Especial**.

# **GENERADOR DE MISIONES**

Hemos identificado dificultades que el equipo de apoyo ha encontrado al configurar el Sistema Generador de Misiones, especialmente al utilizar una de las 10 misiones incluidas en el juego principal.

Esto es especialmente recurrente para aquellos que aún no están familiarizados con el juego. Para simplificar el proceso, hemos creado unos sencillos pasos a seguir:

- 1) En primer lugar, vamos a corregir un par de erratas.
- En lugar de **ÁREA 6**, debería ser **SECTOR 6**.

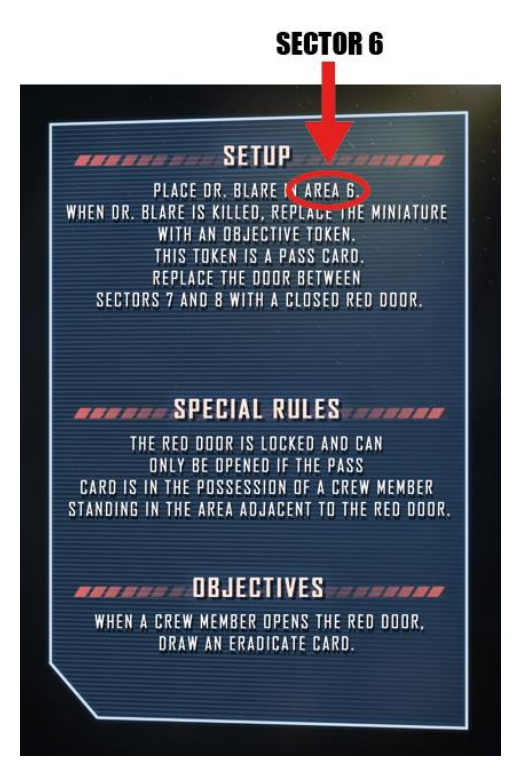

- En lugar de **Sector 6**, debería ser **Sector 5**.

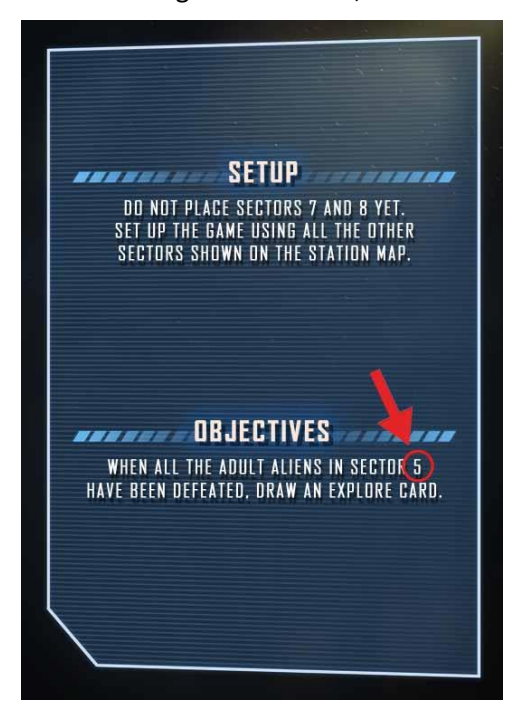

### 2) Ignora las 2 órdenes siguientes:

*"No coloques aún los Sectores 7 y 8"* y *"Coloca los Sectores 7 y 8"*.

A medida que te familiarices con el sistema, aprenderás a aplicar adecuadamente estas órdenes.

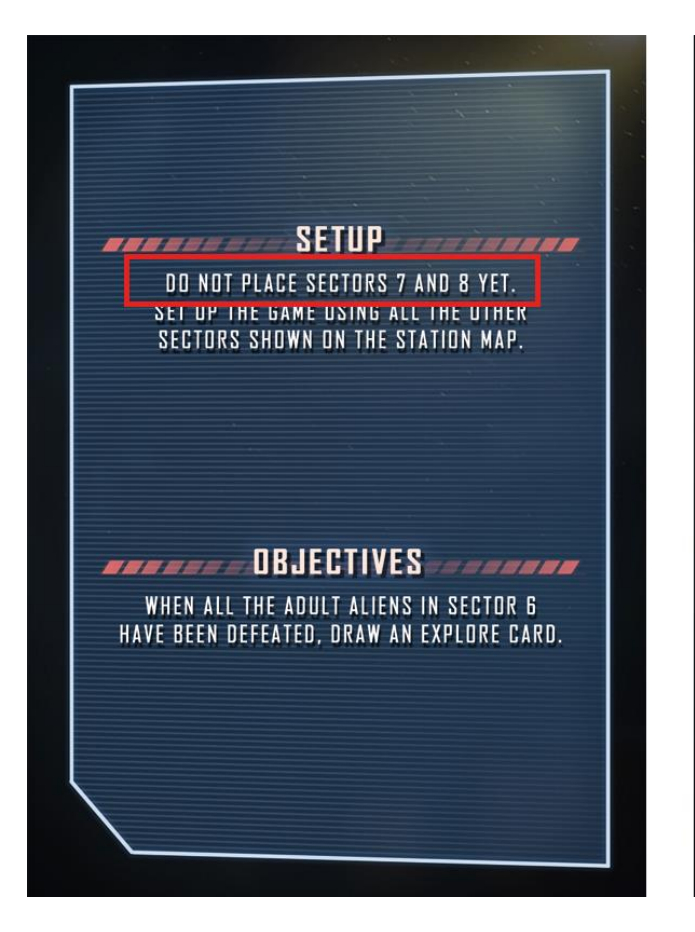

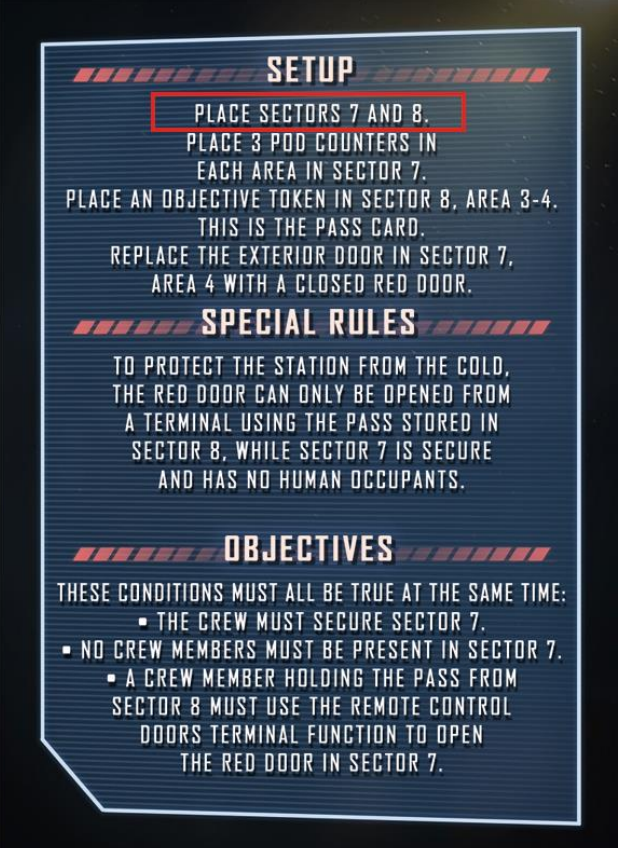

3) Selecciona uno de los siguientes mapas y comienza tu partida.

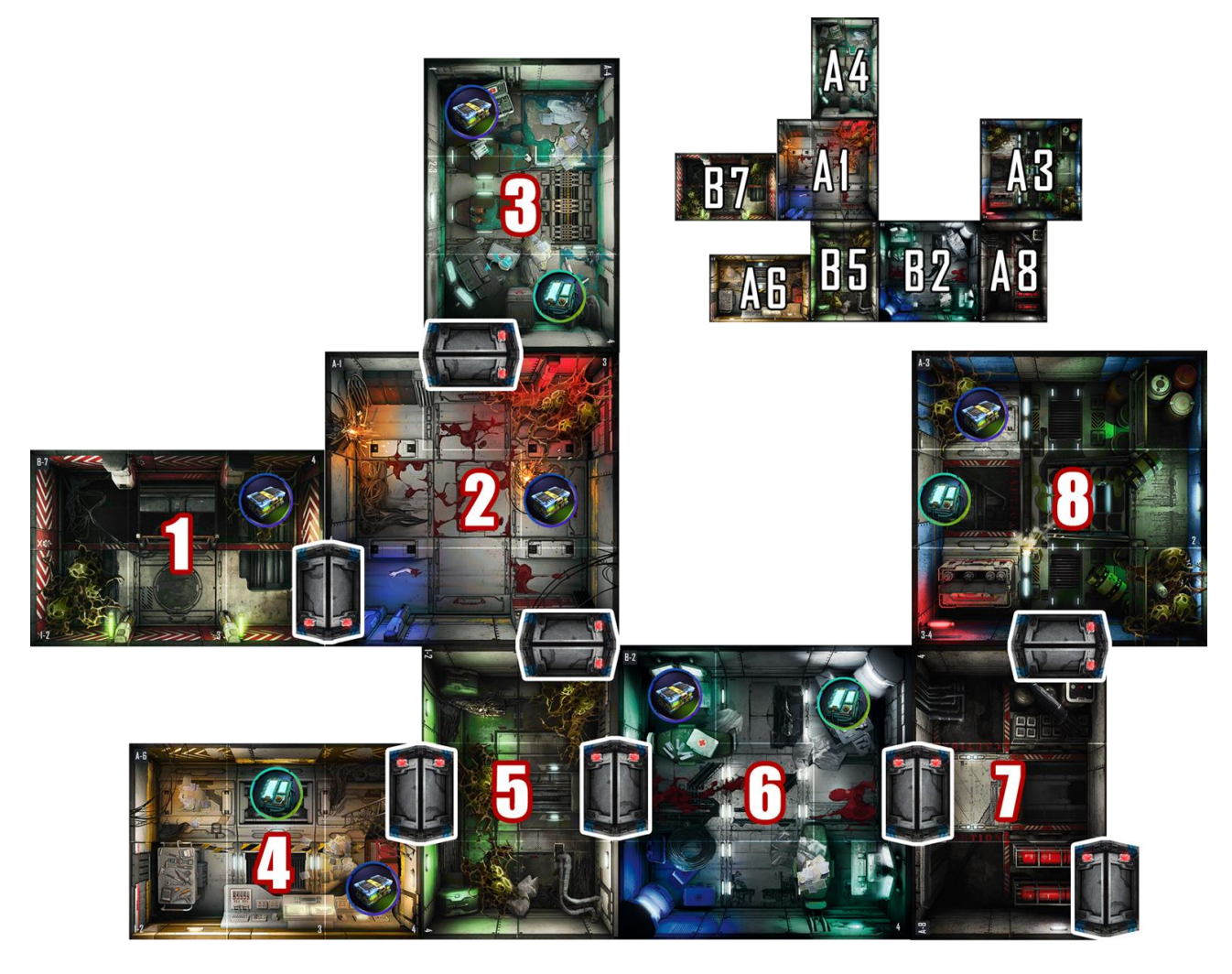

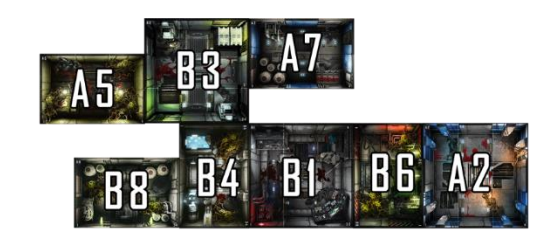

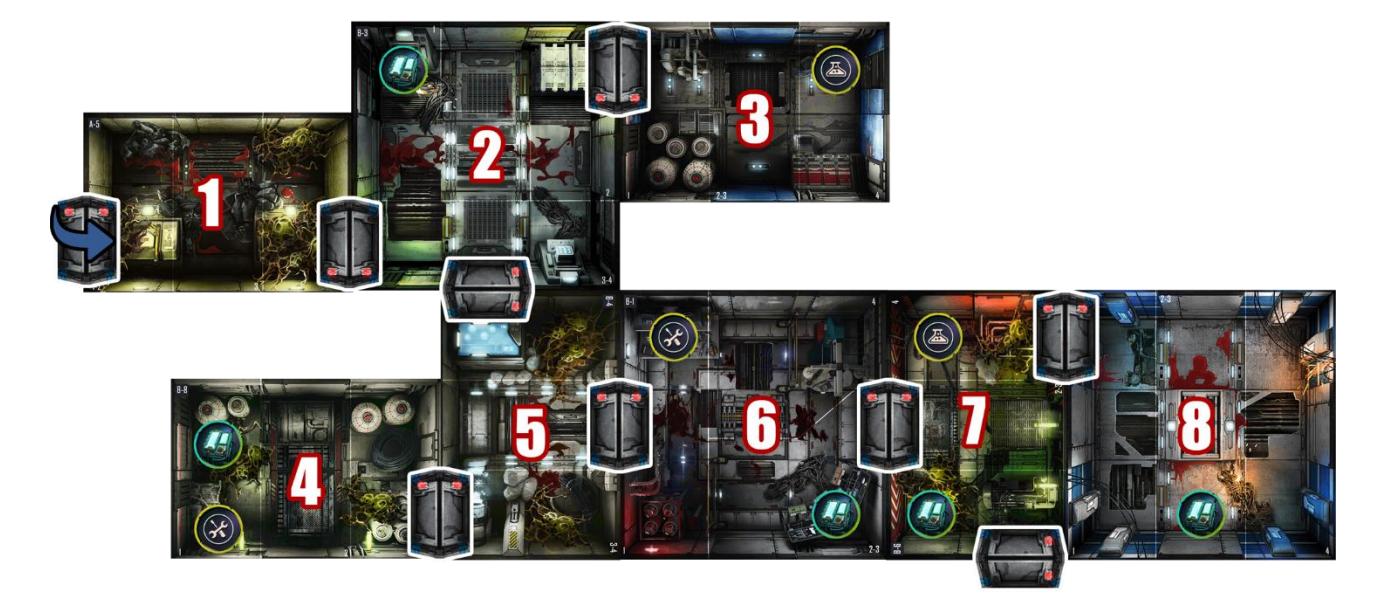

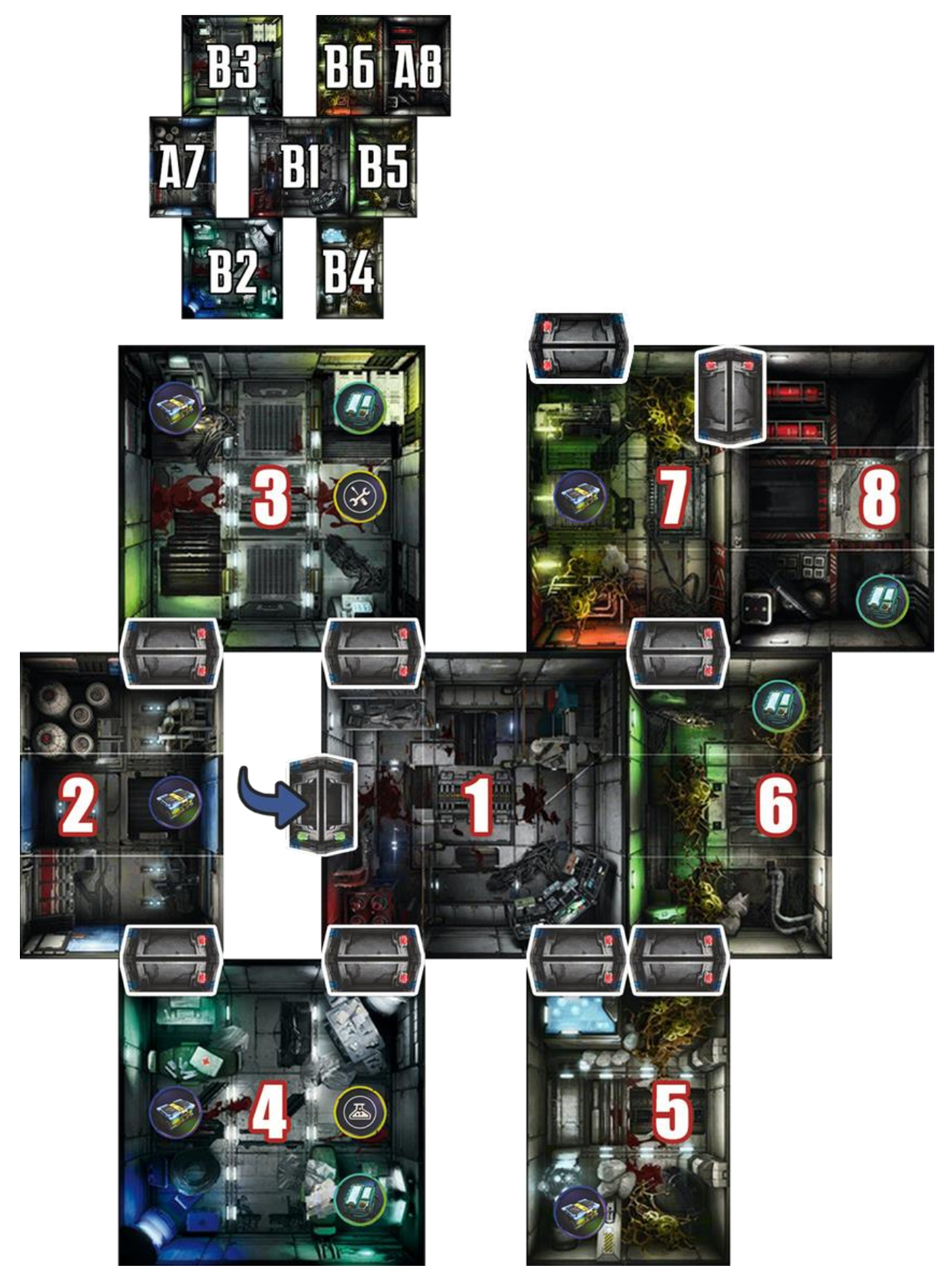

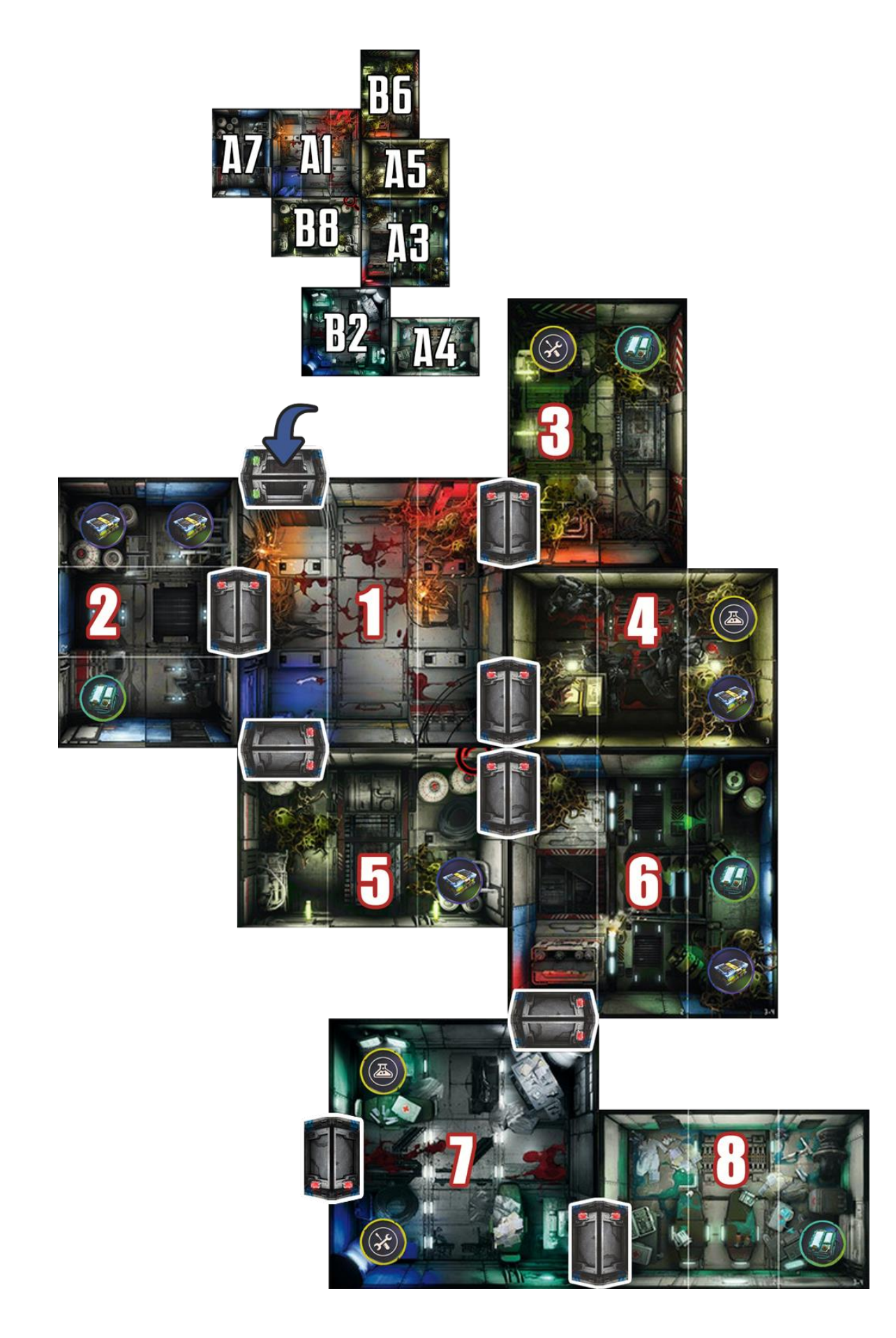

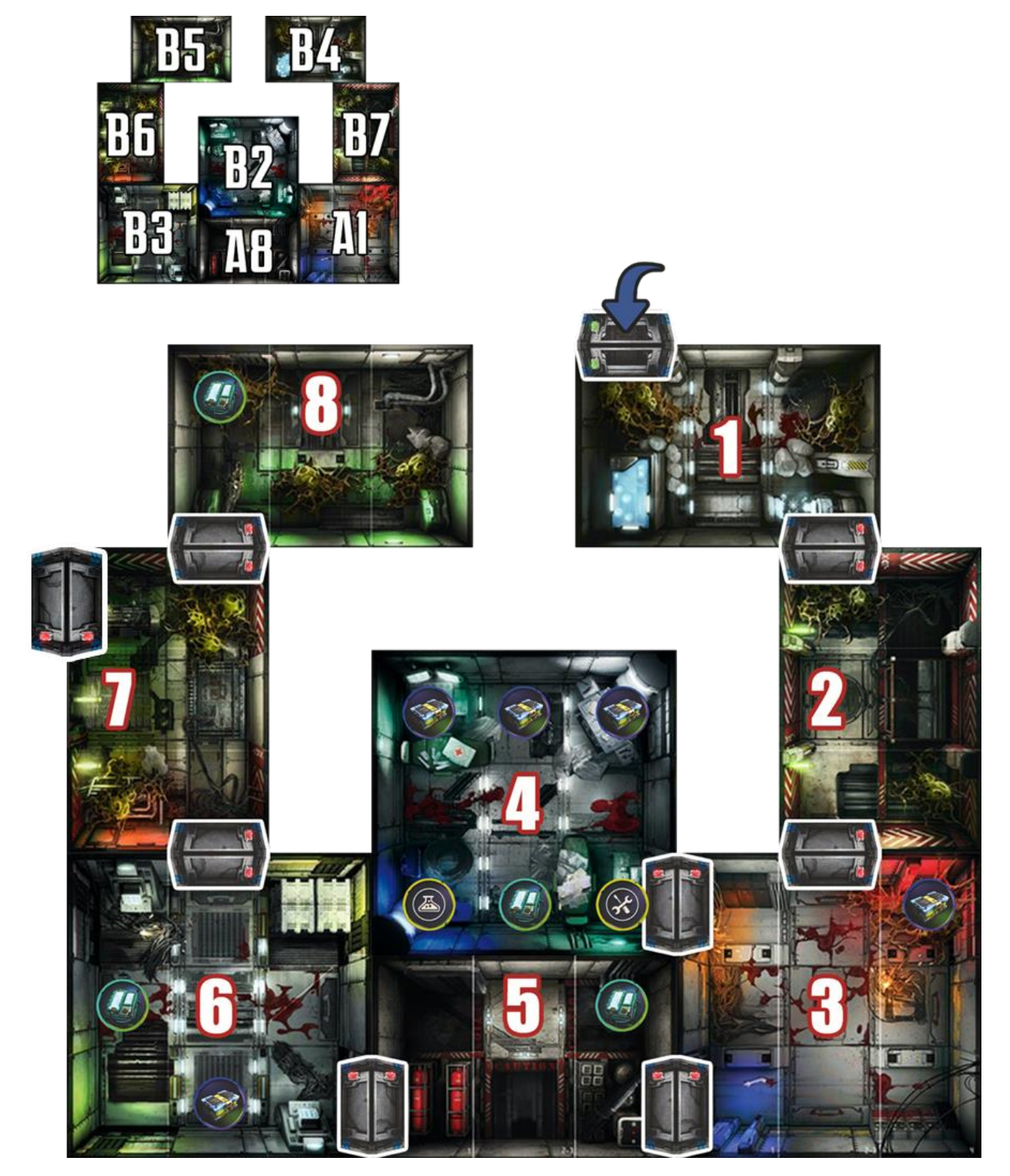

# **El Tercer Instar**

# **Reglamento**

- Misión 3: Faltan los números de los sectores en el mapa. Aquí tienes la imagen correcta con los números de Sector.

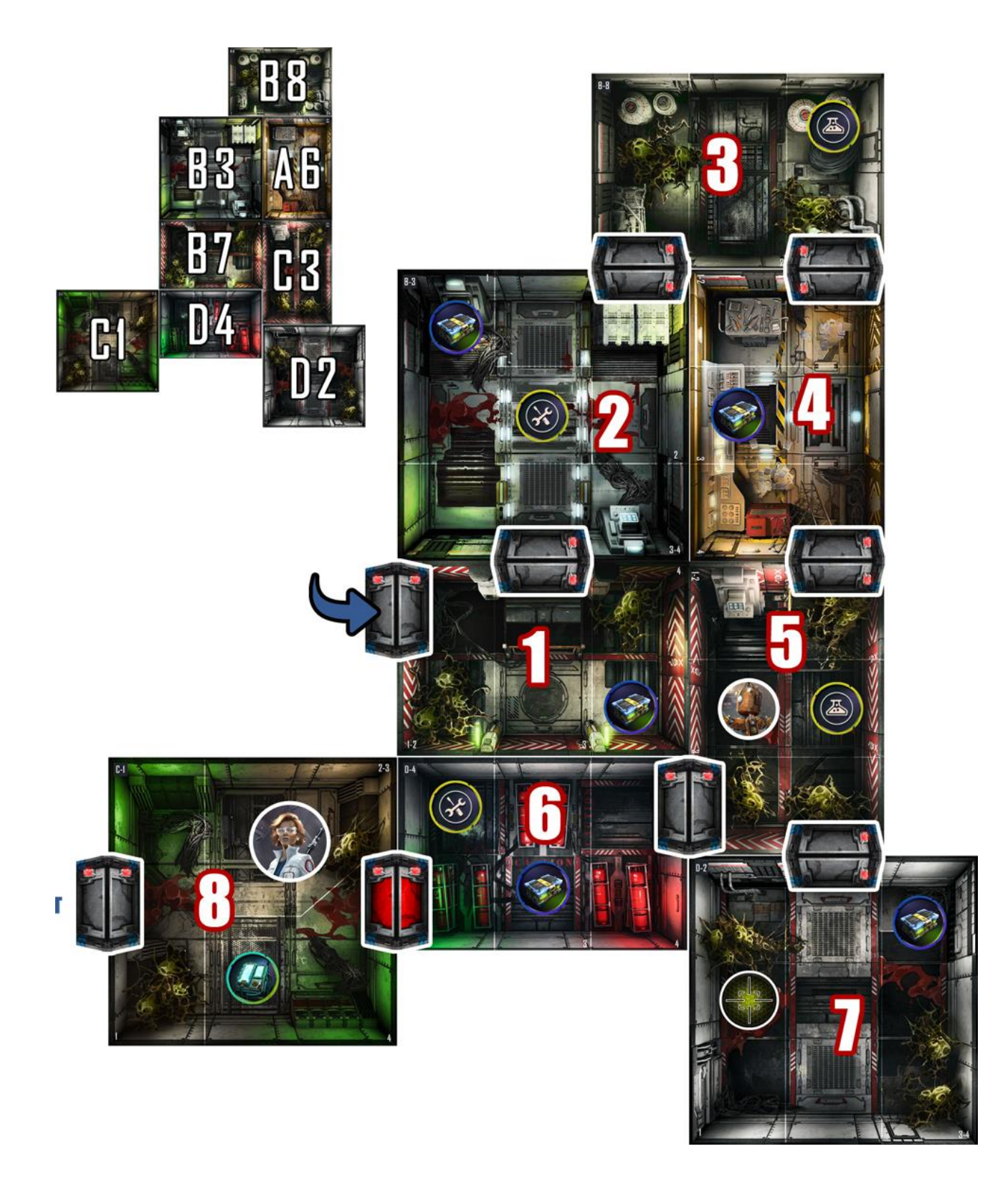

## **El Durmiente del Sindicato**

**- Las misiones 3, 4 y 6** requieren colocar una ficha de **Objetivo Rojo**. Lo lamentamos, ha sido un error, no hay ninguna ficha de Objetivo Rojo en la caja. Por favor, sustitúyela por otra, como por ejemplo una ficha de **Anillo Rojo**.

# **ACLARACIÓN (FAQ)**

### **Activación Extraterrestre**:

P: Cuando una carta dice que un alienígena "*se mueve hasta x área y ataca a la tripulación*" y hay más de 1 tripulante en su área, ¿realiza un ataque contra cada uno de los tripulantes o solo contra uno?

R: Ataca a un solo miembro de la tripulación, a elección del jugador.

P: Cuando los alienígenas deben atacar la puerta más cercana, ¿atacan también las puertas Azul y Roja cerradas?

R: No, las puertas Azul y Roja están reforzadas. No se pueden romper.

### **Objetos artesanales**:

P: Cuando creo un objeto; ¿escojo cualquier carta que quiera crear del mazo o tengo que coger una de la parte superior del mazo o al azar?

- R: Puedes elegir la carta que quieras crear.
- P: ¿Cómo se utiliza el Exoesqueleto?
- R: El Exoesqueleto te da un bono de ataque de +1.

## **Artículos**:

- P: ¿Cómo se utiliza la Visión Nocturna?
- R: La Visión Nocturna aumenta el alcance en 1 área.

## **Sistema de extinción de incendios**:

P: ¿Qué ocurre con la carta de Infestación si se utiliza el Sistema de Supresión de Incendios en un Sector inexplorado?

R: Todos los alienígenas mueren y se retira la carta de Infestación.

# **Sectores comprometidos**:

P: ¿Qué ocurre con la carta de Infestación si un Sector no explorado se ve comprometido?

R: Nada, los embargos preventivos no se ven afectados por los sectores comprometidos.

# **Drone**:

P: Cuando el dron es el primero en entrar en una sala, ¿resolvemos la carta Infestación o no?

R: No. El dron no puede detectar a los alienígenas.